# Frequently Asked Questions.

# What shall I do before I join?

Restart your PC/Laptop/iPad, etc. This is the fastest way of making sure you are ready. Your camera can only be used in one application. If you have any updates to do, please do them before game time. If you are using an iPad, make sure it is fully charged. Turn off the radio, TV and sit in a quiet place, if possible.

#### What can I use?

PC, Laptop, MacBook, iPad (if manufactured later than 2015). You cannot use a smartphone. Please do not try to do this.

# How do I join the event on Sunday? Where do I sit?

The organisers will send you instructions.

#### Remember to choose your language from the login screen (there are 16 languages)

Do not allow the browser to translate - it does not understand bridge words, and you will experience some strange words.

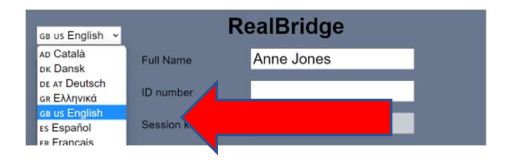

## What else?

Please try to get there at least 20 minutes before start time. We need to get you all sitting and making sure that all the players have arrived. There is a dedicated team to help you. But we need people to arrive at least 20 minutes before start.

## Auctions and play

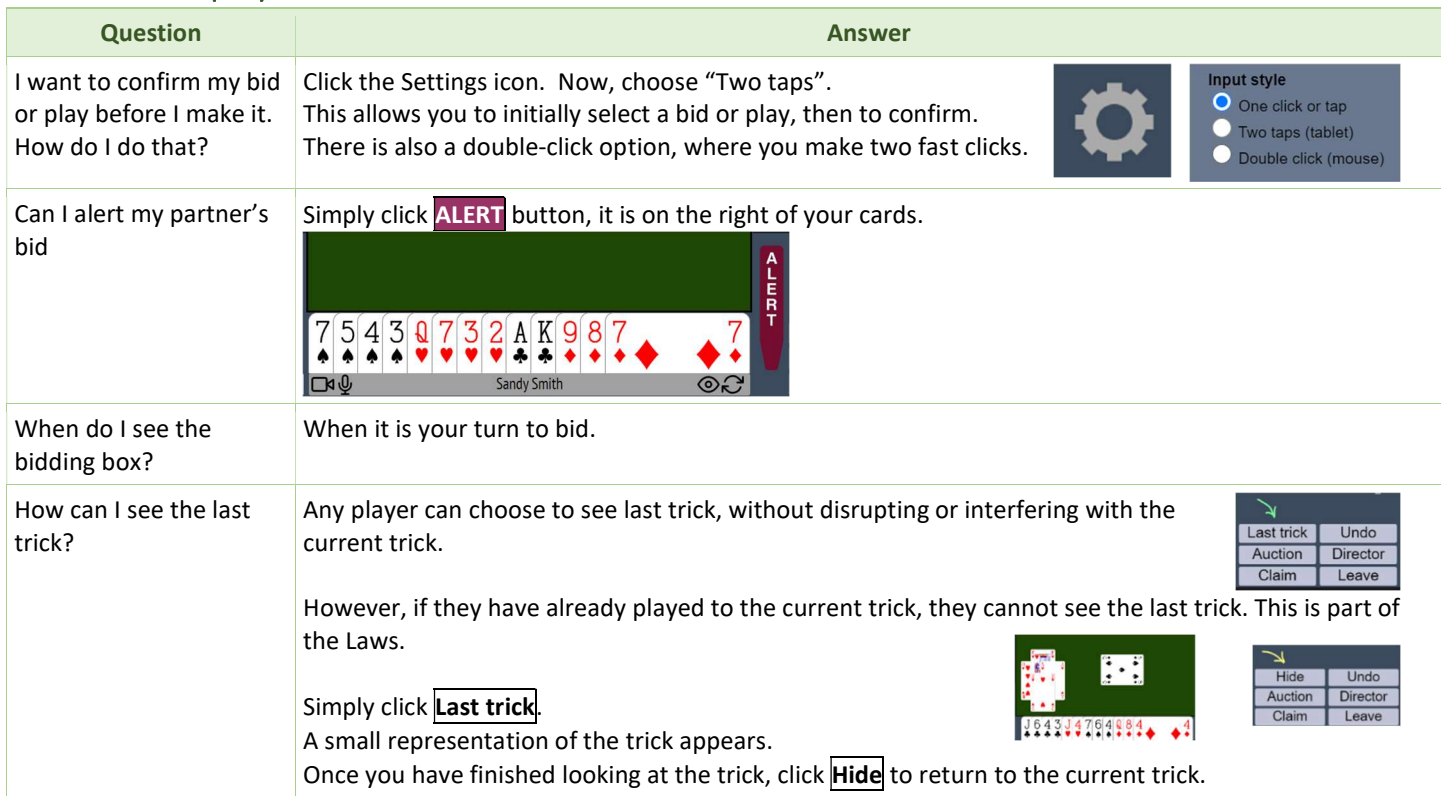

#### Media

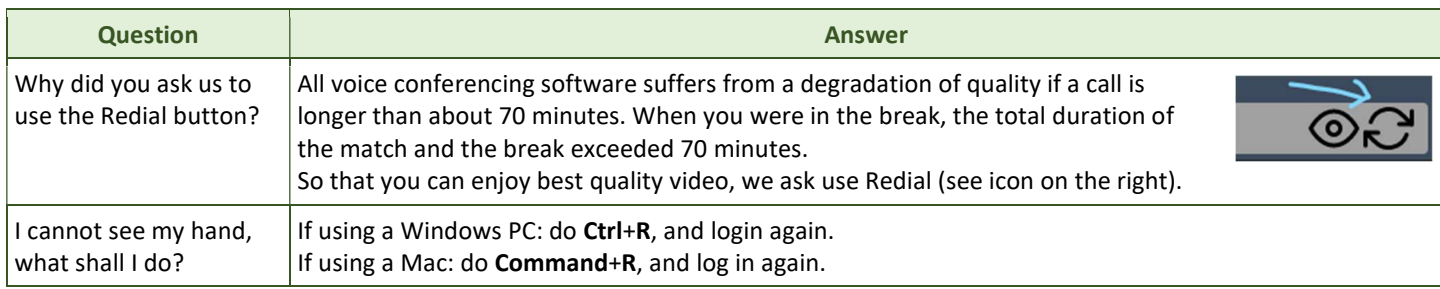

# Review a board, and see the Double-Dummy Solver

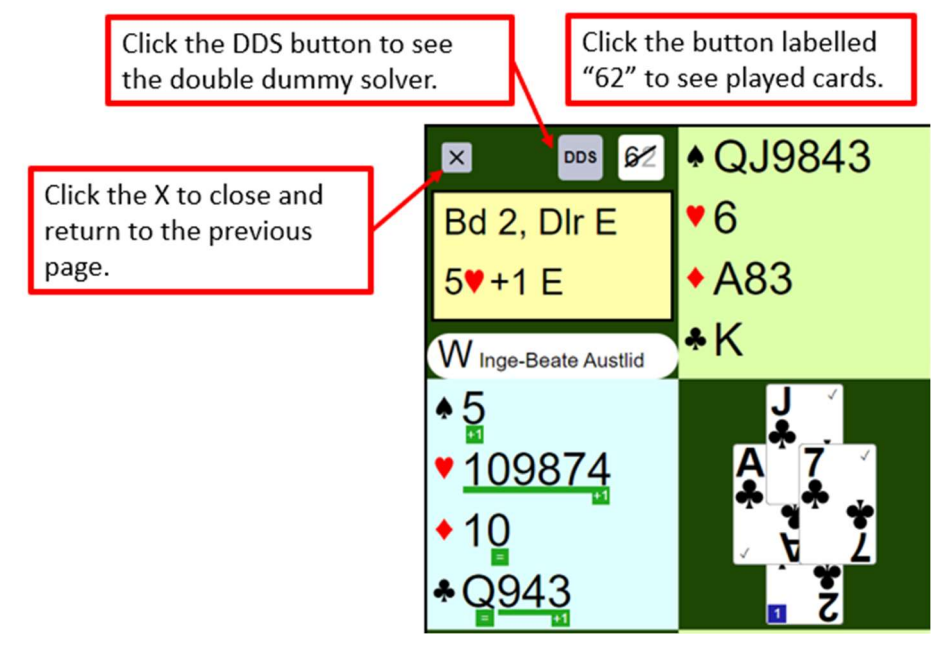